# How to get started with VB and MIDI

Hi! My name is Gaute I will guide you through your first steps of using Visual Basic to program MIDI

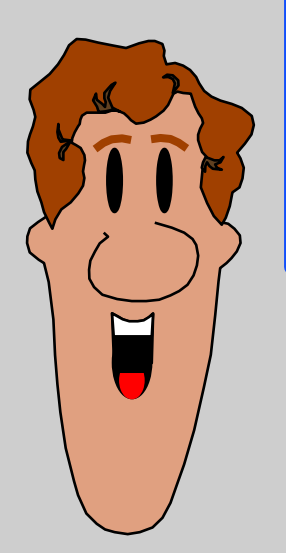

The graphic in this presentation will look best on a VGA (640x480) screen

# How to get started with VB and MIDI

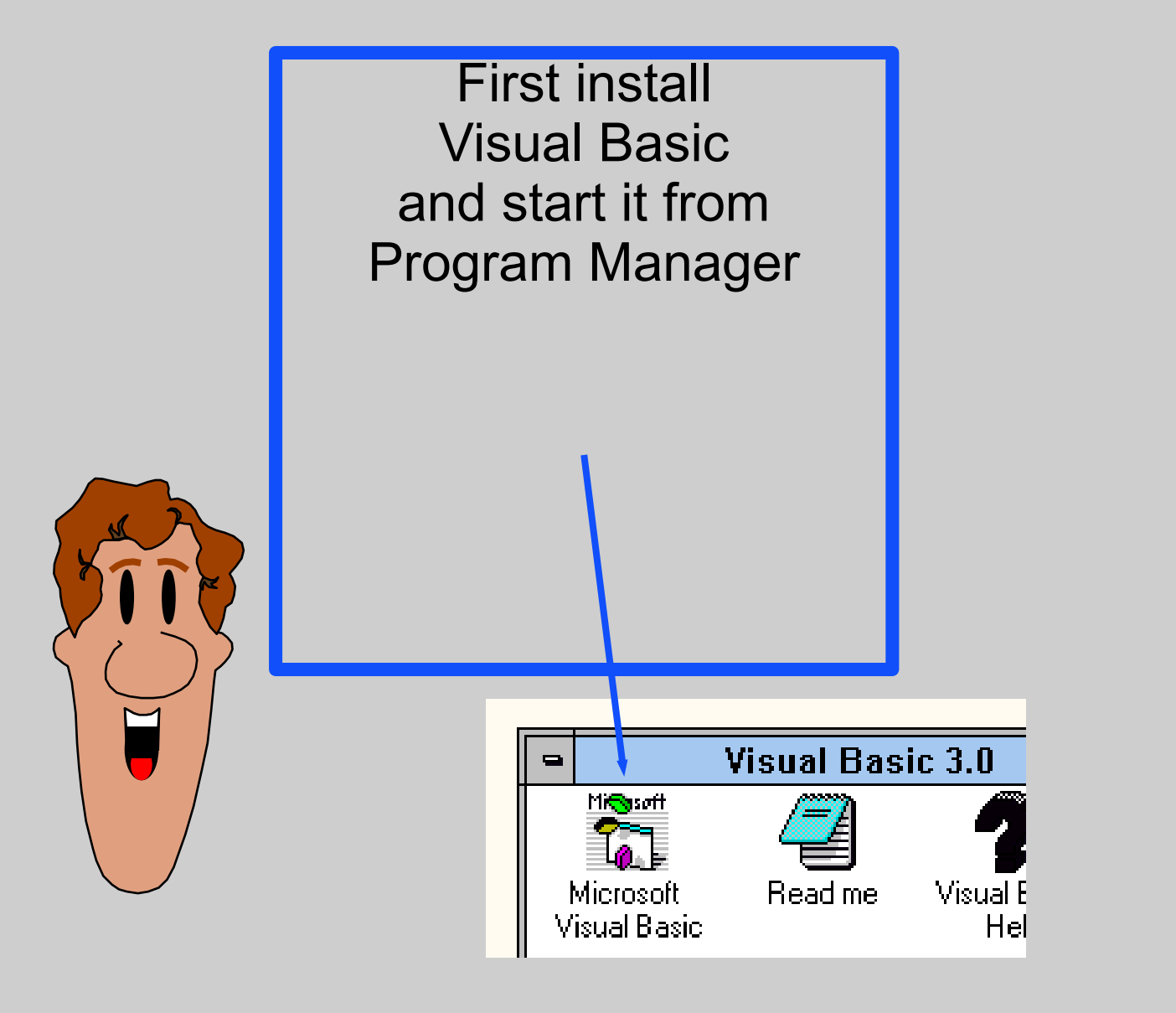

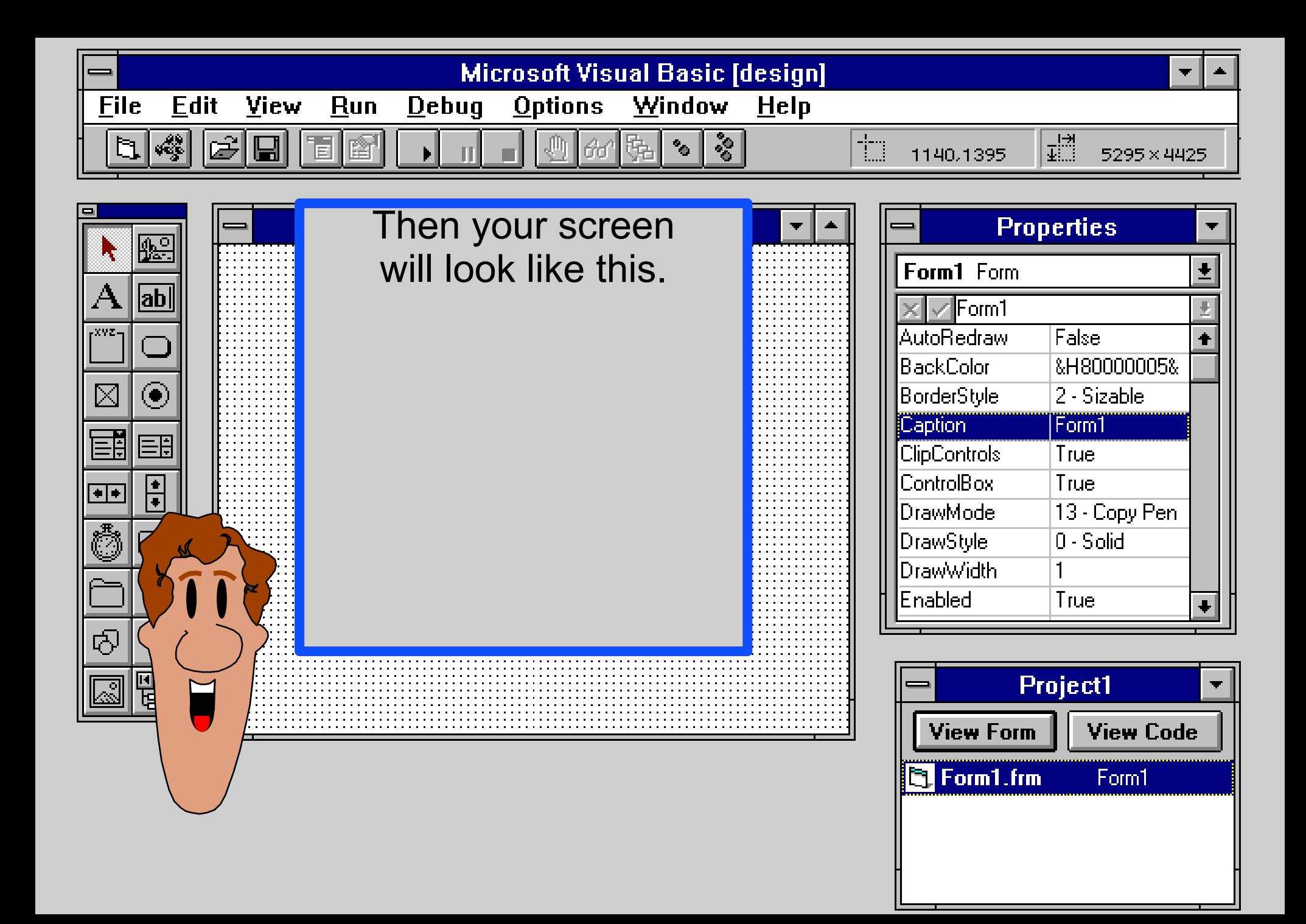

You can program MIDI in many ways with Visual Basic.

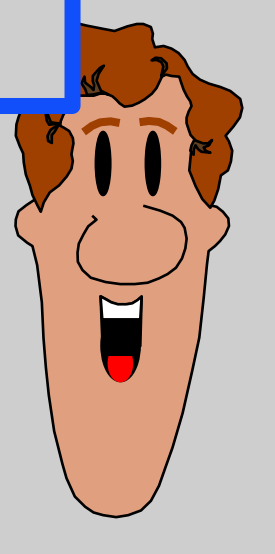

### MCI Control

You can program MIDI in many ways with Visual Basic.

One way is to use the MCI control that comes with VB.

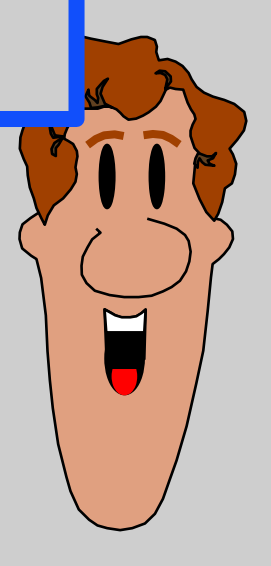

#### MCI Control

#### MMSYSTEM API

An other way is to make API calls to the MMSYSTEM.DLL

This is not so easy but gives good control.

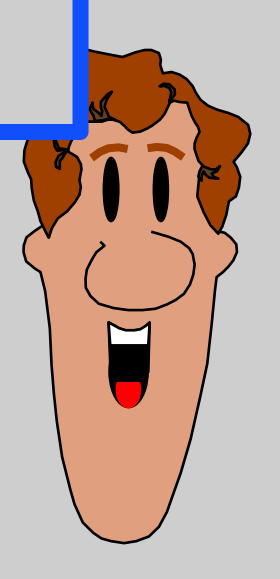

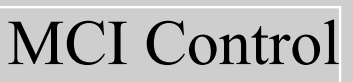

### MMSYSTEM API

#### CoolTools

If you buy add-ons to VB like the CoolTools you can do wonderful things.

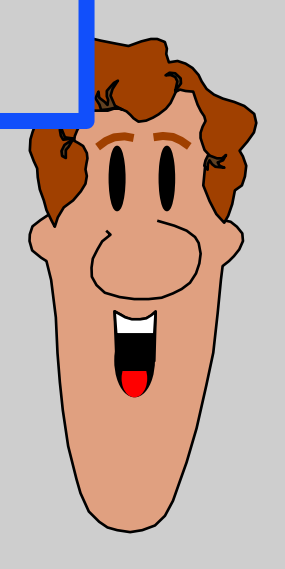

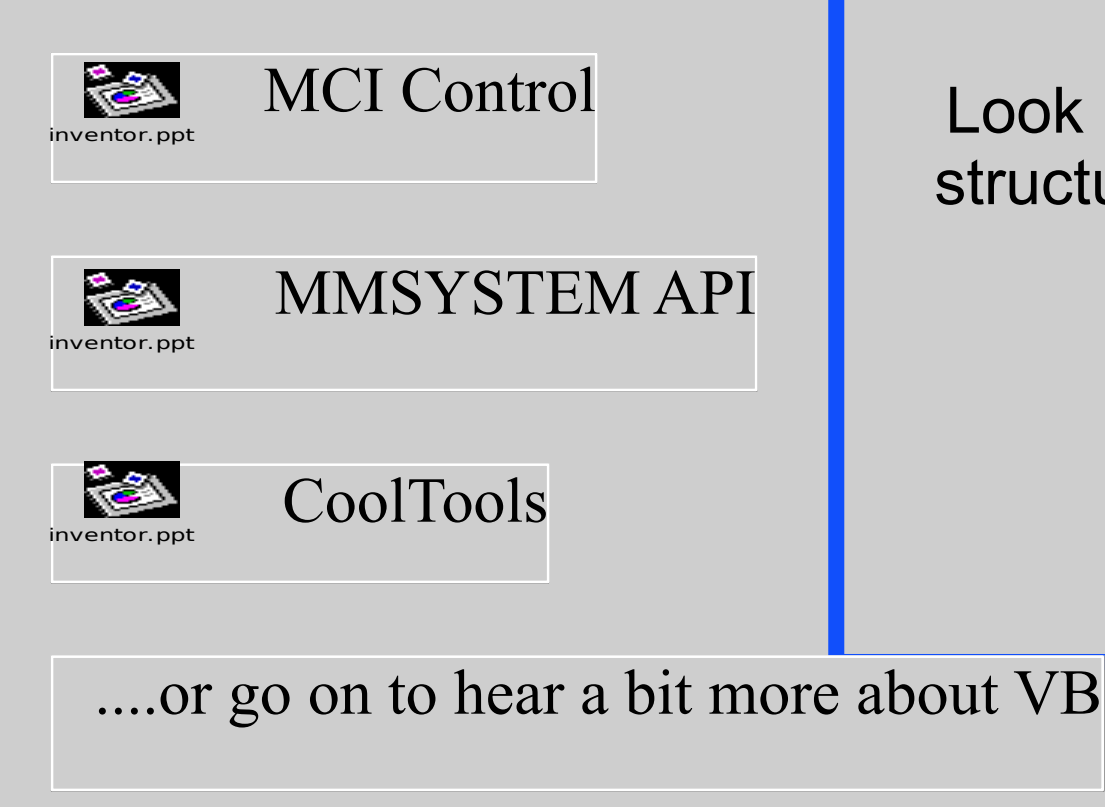

Each of this teams has a Power Point File that you can view to get started.

Look in the directorystructure to find them.

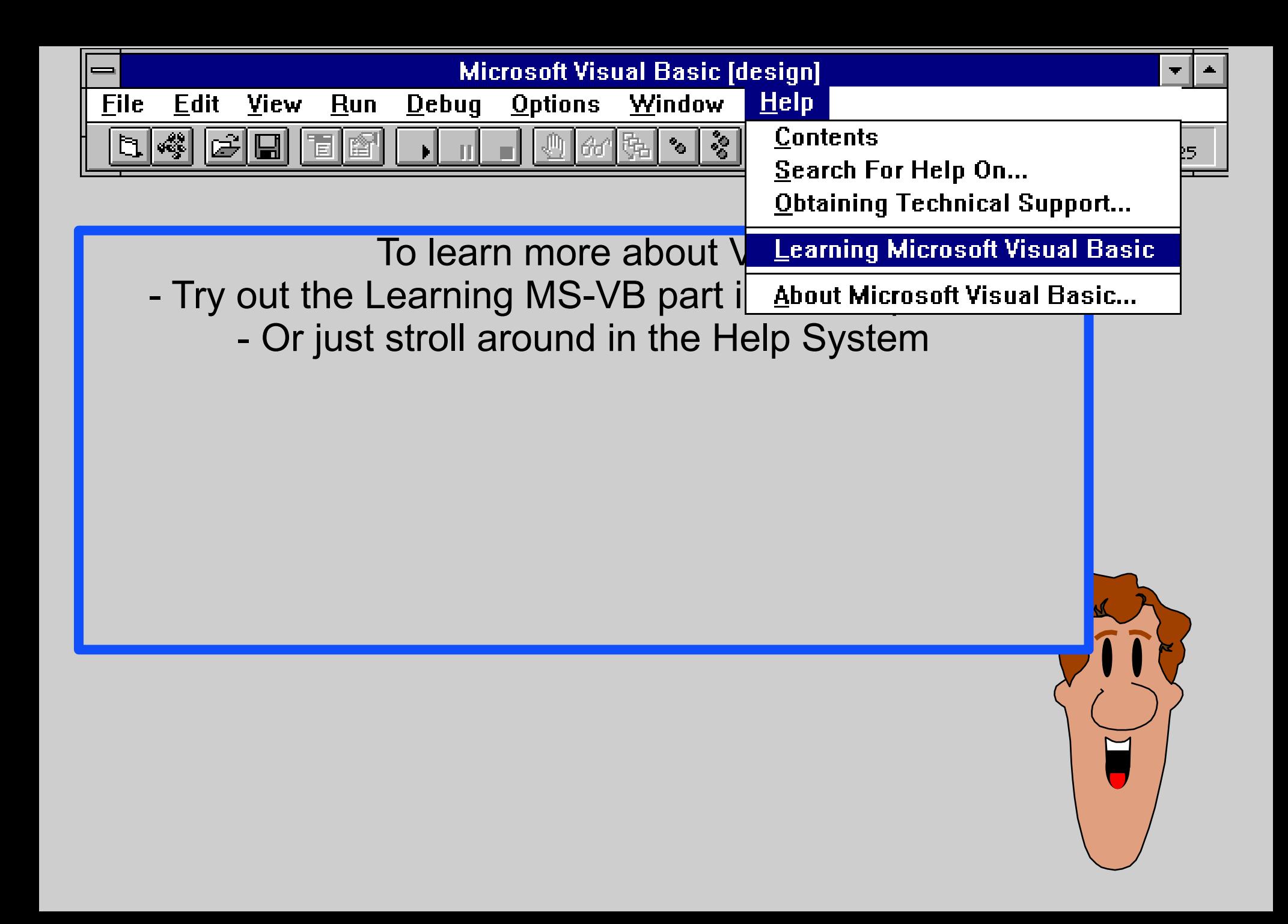

Please remember:

- The code in my examples are made for training.
- In real-life programming we do not use the default control names that VB gives us.
- We would apply a naming convention for the controls as for the variables.

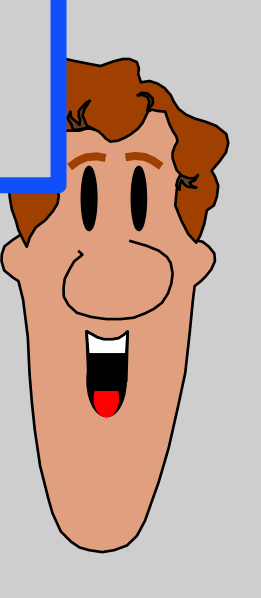

## **Look for other VB information**

**FOULD COMPUSERVE FIULICO MSBASIC or VBPJFORUM FIGUE 11 BOOKS** A lot of titles exists **Example 12** In Magazines **Microsoft DEV-NET subscription 1** CD quarterly

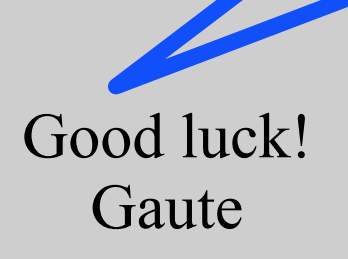